Antonio Vivaldi Concerto in D

 $Mvt.$  II

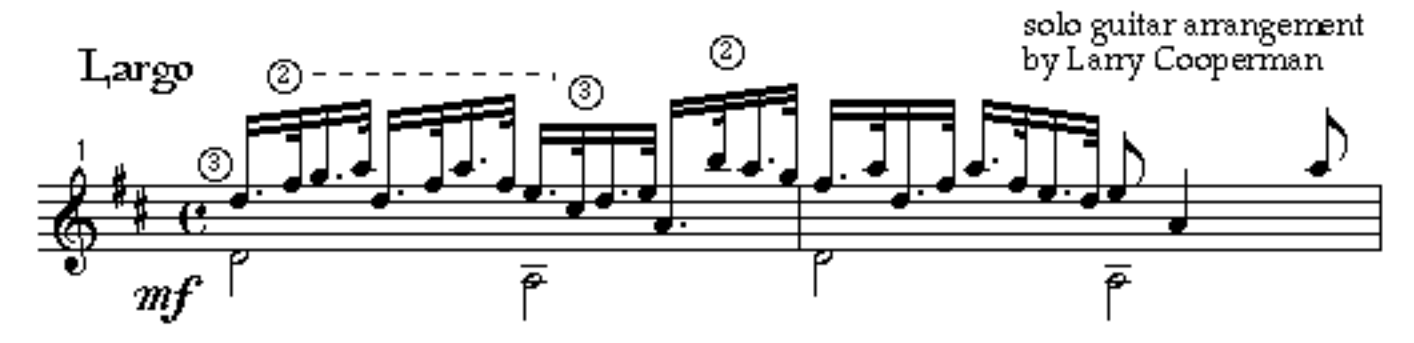

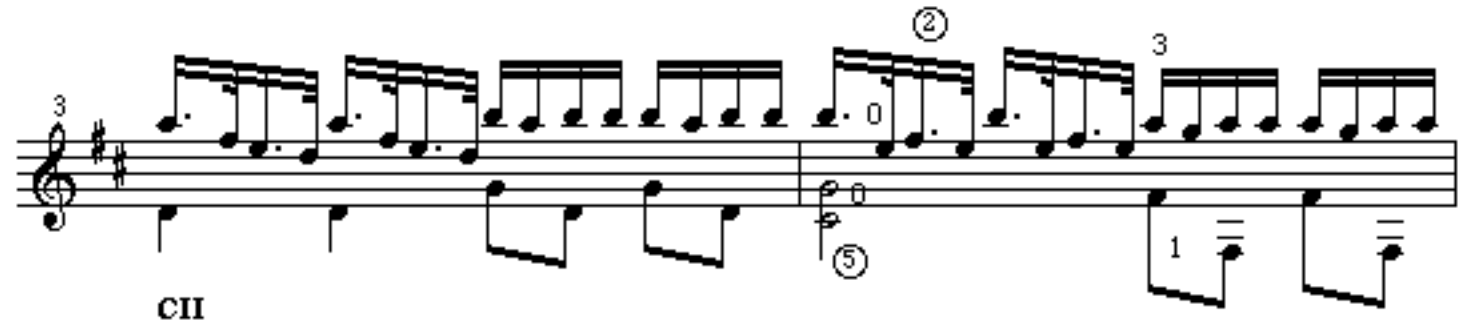

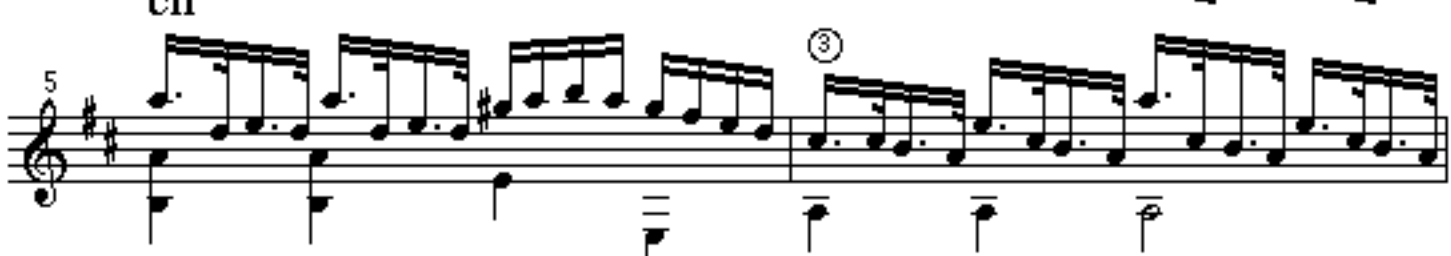

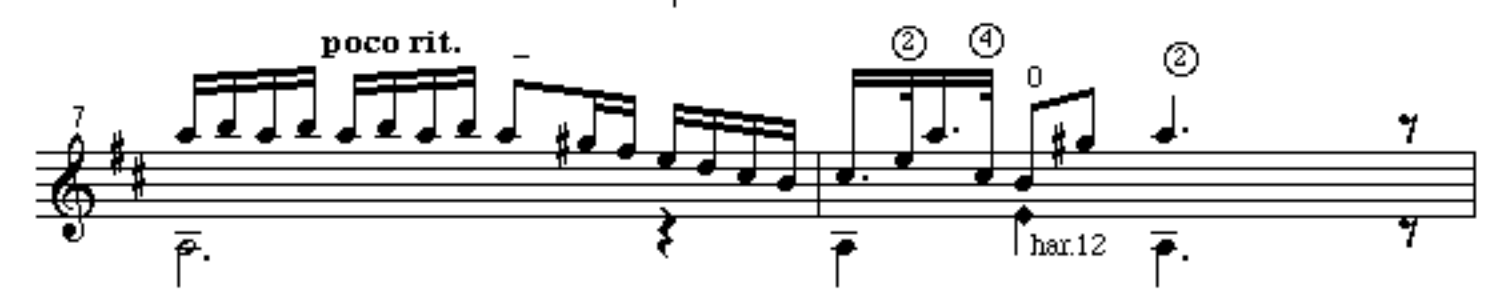

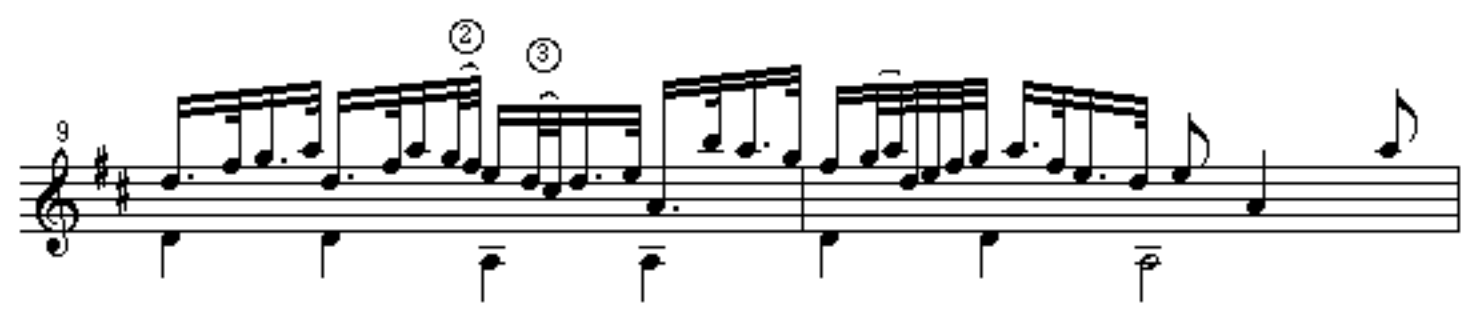

<sup>@1998</sup> by larry cooperman/new millennium guitar

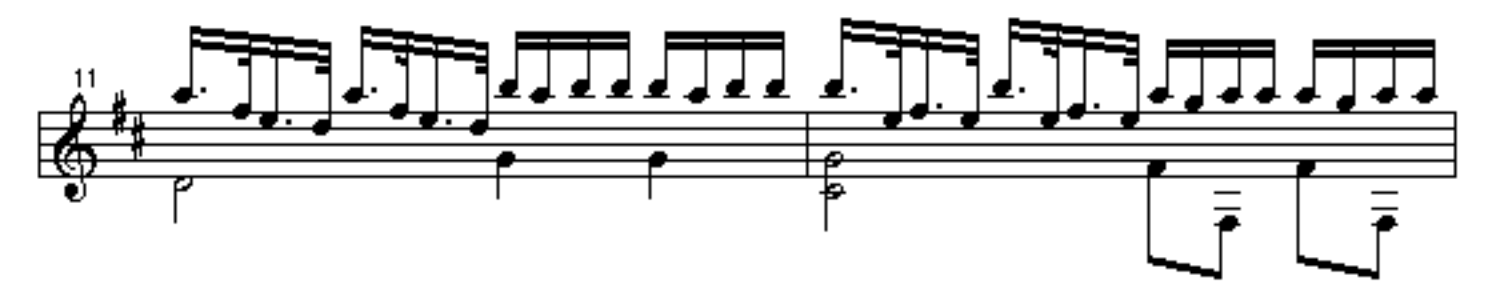

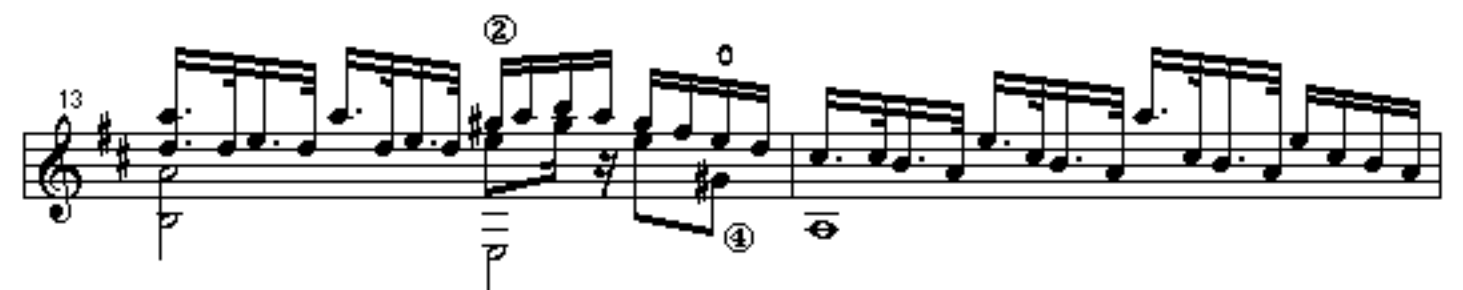

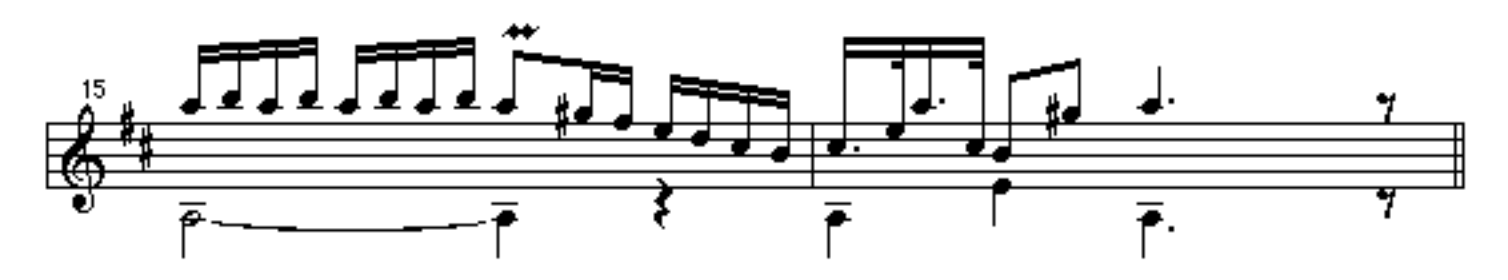

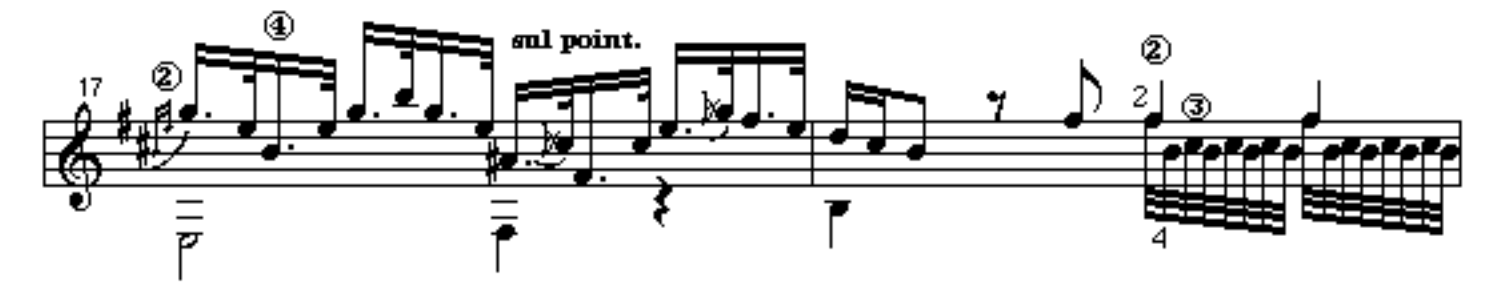

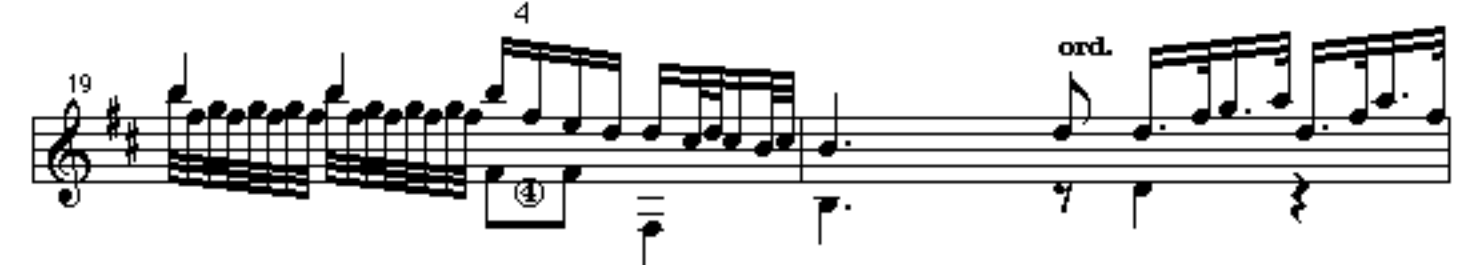

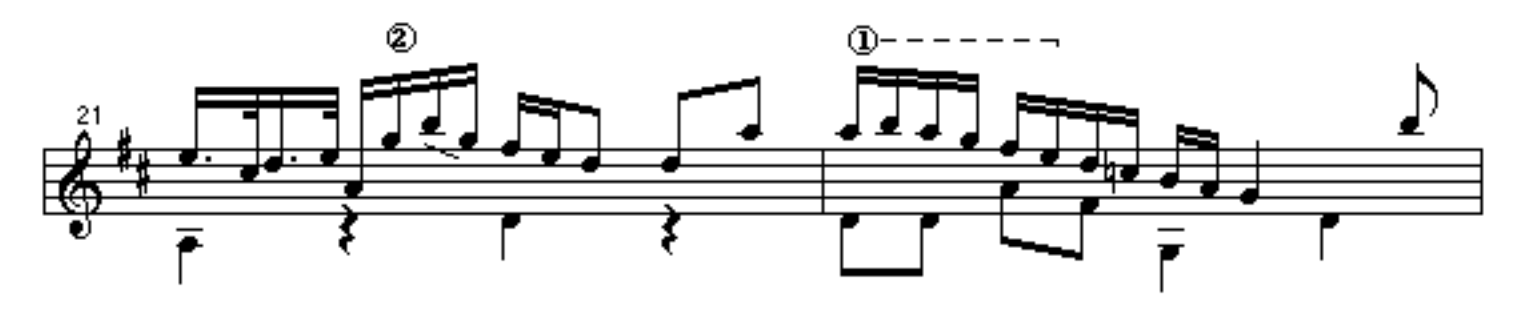

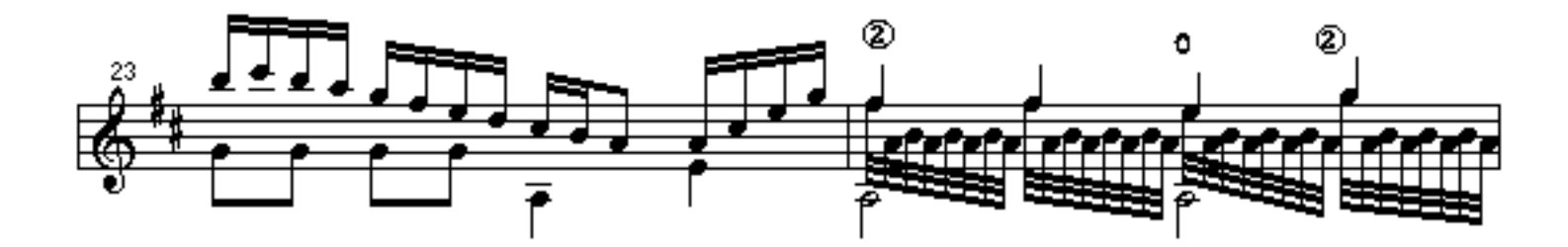

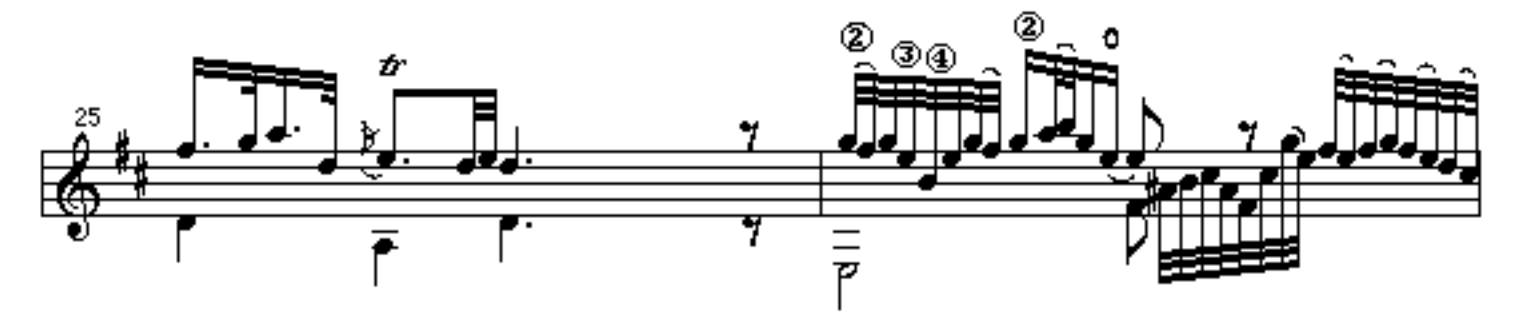

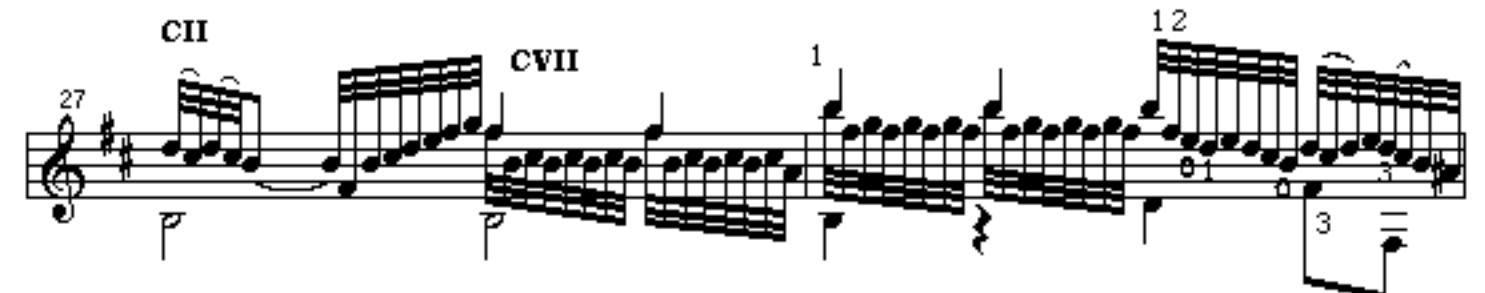

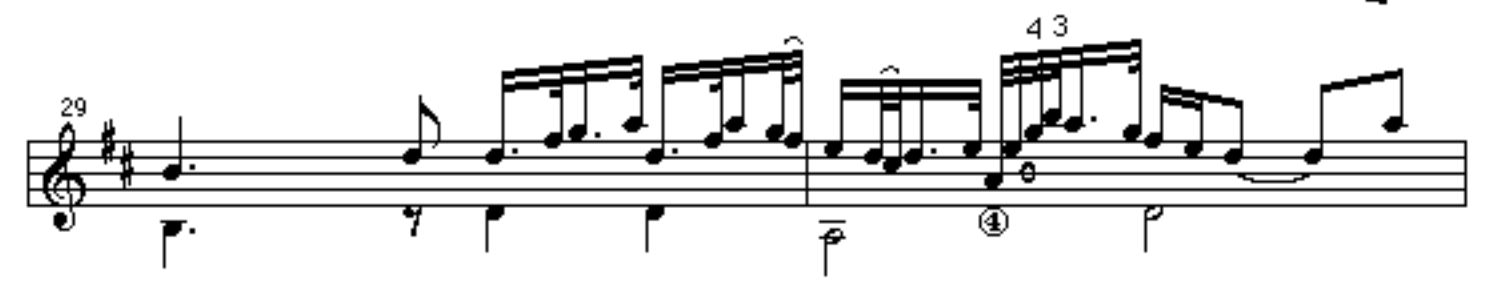

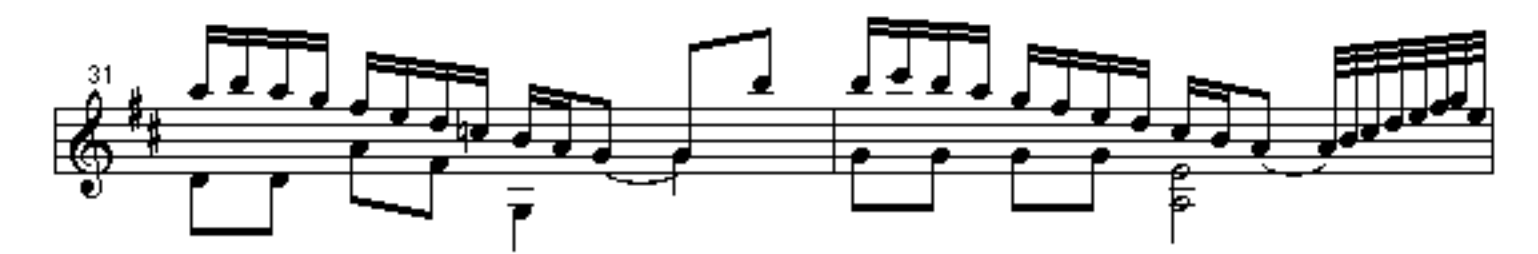

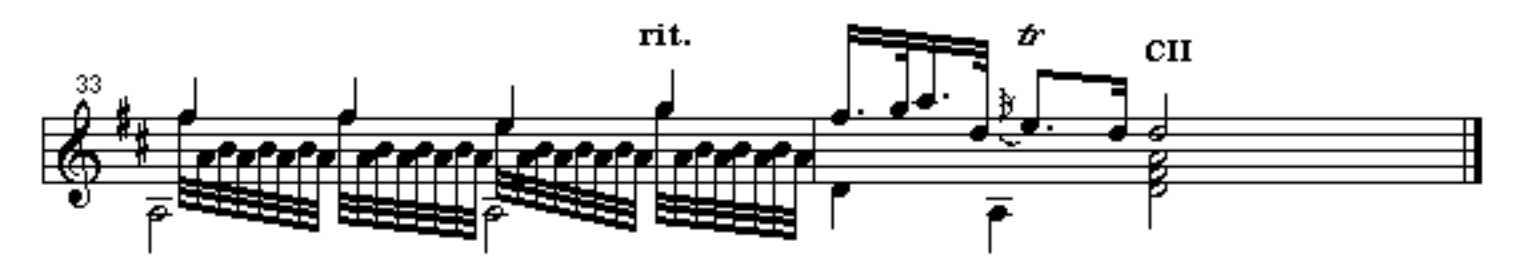